## **Datenblatt**

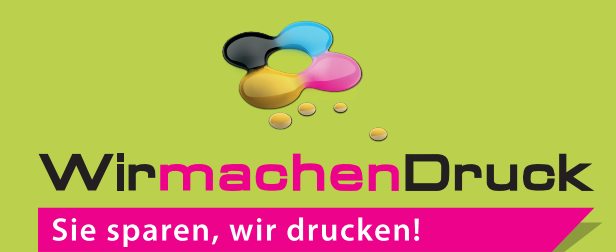

<u> 11 | 11 | 11 | 11 | 1</u>

## Produktprobe

60 x 13 x 74 mm, 4/4-farbig

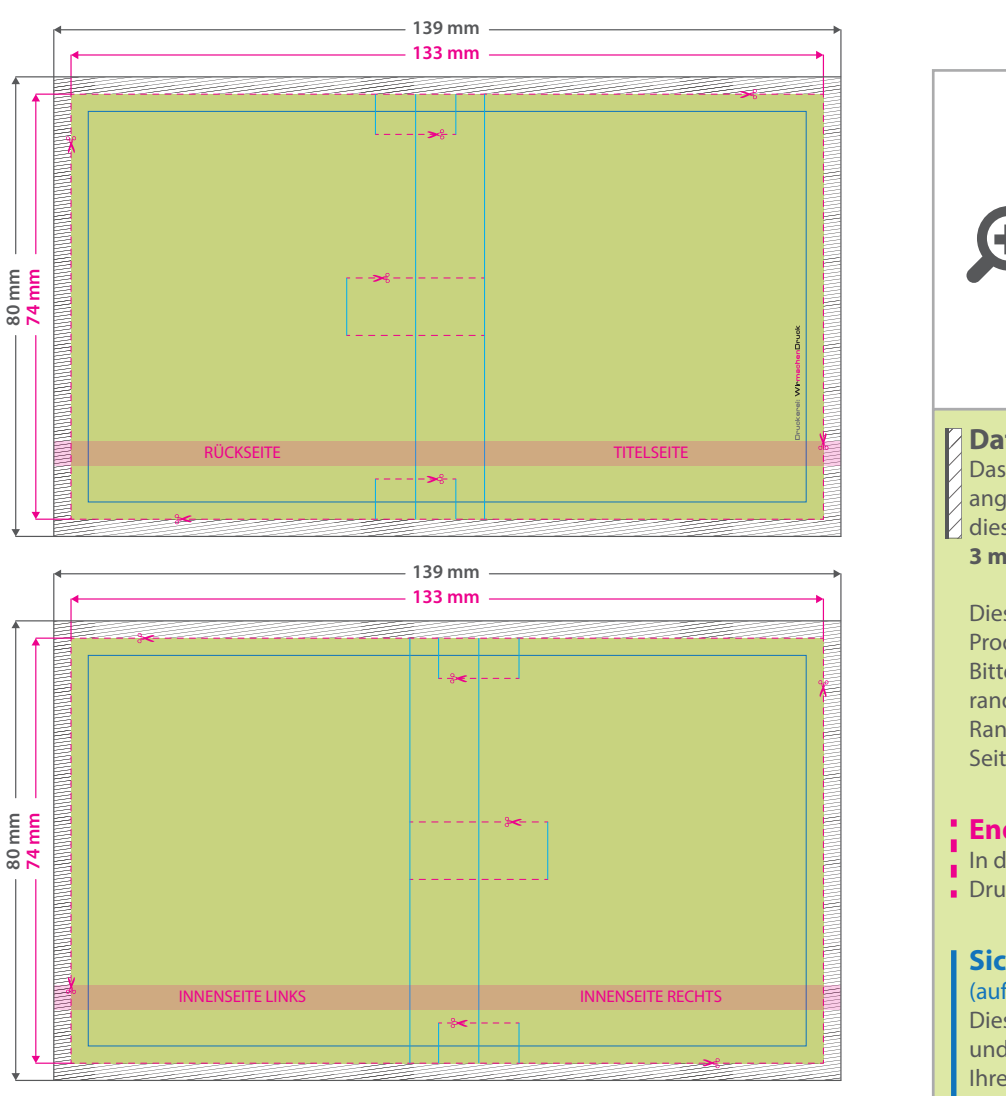

Aufgrund der Komplexität empfehlen wir Ihnen die "Druckvorlage (zur freien Verwendung)" als Schablone zu nutzen. Bevor Sie uns Ihre Datei zusenden, muss diese Schablone jedoch wieder entfernt werden.

## **Datenformat: 139 x 80 mm** Das Format, in dem Ihre Druckdaten angelegt sein sollten. Der Beschnitt ist in diesem Format bereits enthalten sind: **3 mm Beschnitt.** Dieser Beschnitt wird während der Produktion von uns entfernt. Bitte legen Sie Hintergründe und randabfallende Objekte immer bis an den Rand Ihres Datenformats an, um weiße Seitenränder zu vermeiden. **Endformat: 133 x 74 mm** In diesem Format erhalten Sie Ihr fertiges Druckprodukt. **Sicherheitsabstand: 3 mm**  (auf allen Seiten)

Dieser wird vom Endformat aus gemessen und verhindert unerwünschten Anschnitt Ihrer Texte und Informationen während der Produktion.

## 5 Tipps zur fehlerfreien Gestaltung Ihrer Druckdaten

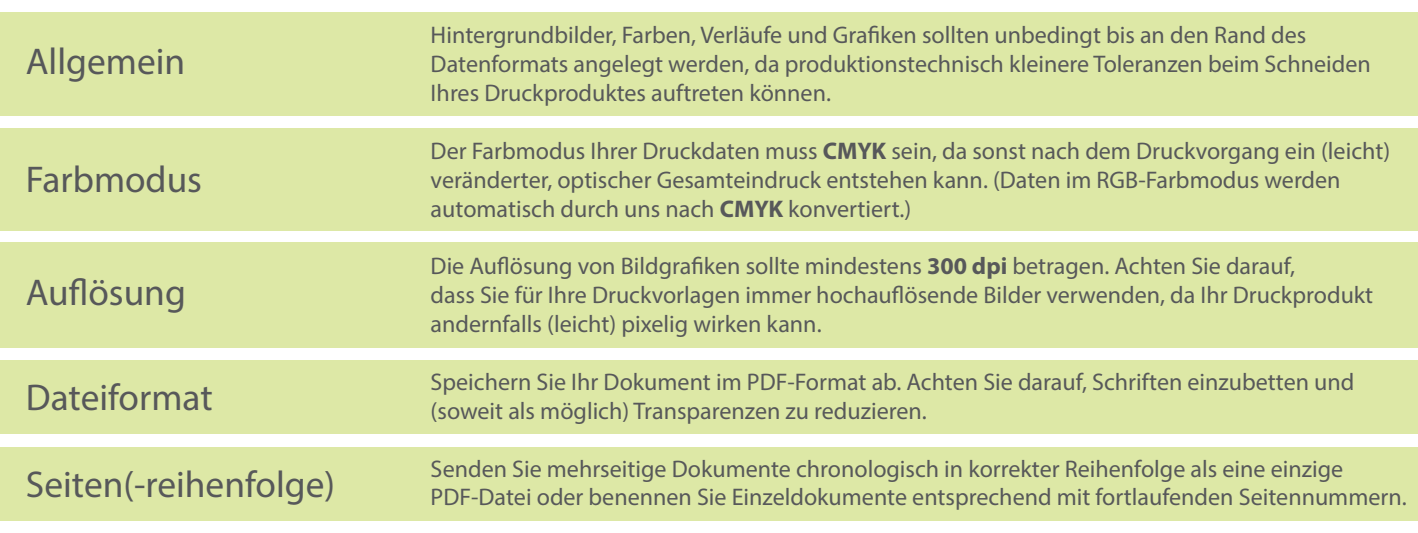